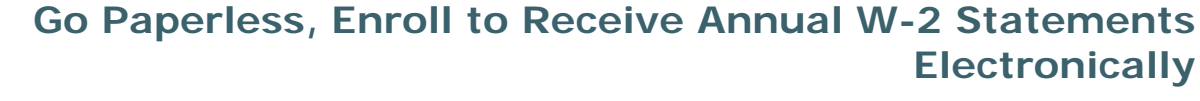

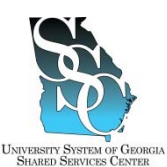

Job Tool EMP-CS-2002JT Revision 05 | Date 11/05/2015

### **OVERVIEW**

You can utilize the ADP self-service application to **Go Paperless** and enroll to receive your annual W-2 statements electronically instead of receiving your W-2 through the mail. Receiving your W-2 electronically not only reduces the risk of identity theft since sensitive personal information is not sent through the mail, it also gives you the ability to access and print your W-2 statement earlier than receiving your statement in the mail.

You elect to receive your annual W-2 statements electronically **once**. Your consent applies to annual forms furnished every year until consent is withdrawn. You may withdraw your consent at any time by changing your election on the secure website.

Until you select the option to "Go Paperless", you will receive a pop up message reminder on the Pay & Taxes Annual Statements page on the ADP Portal.

#### **Need Assistance**

If you need assistance with these instructions, receive an error message at any step in the process, or have any concerns once you are logged in, please contact our Shared Services Center (SSC) Customer Support team for assistance. Our normal business hours are Monday through Friday 8:00 A.M. – 5:00 P.M. except holidays. You can call us toll free at (855) 214-2644 or email us at helpdesk@ssc.usg.edu.

### **INSTRUCTIONS**

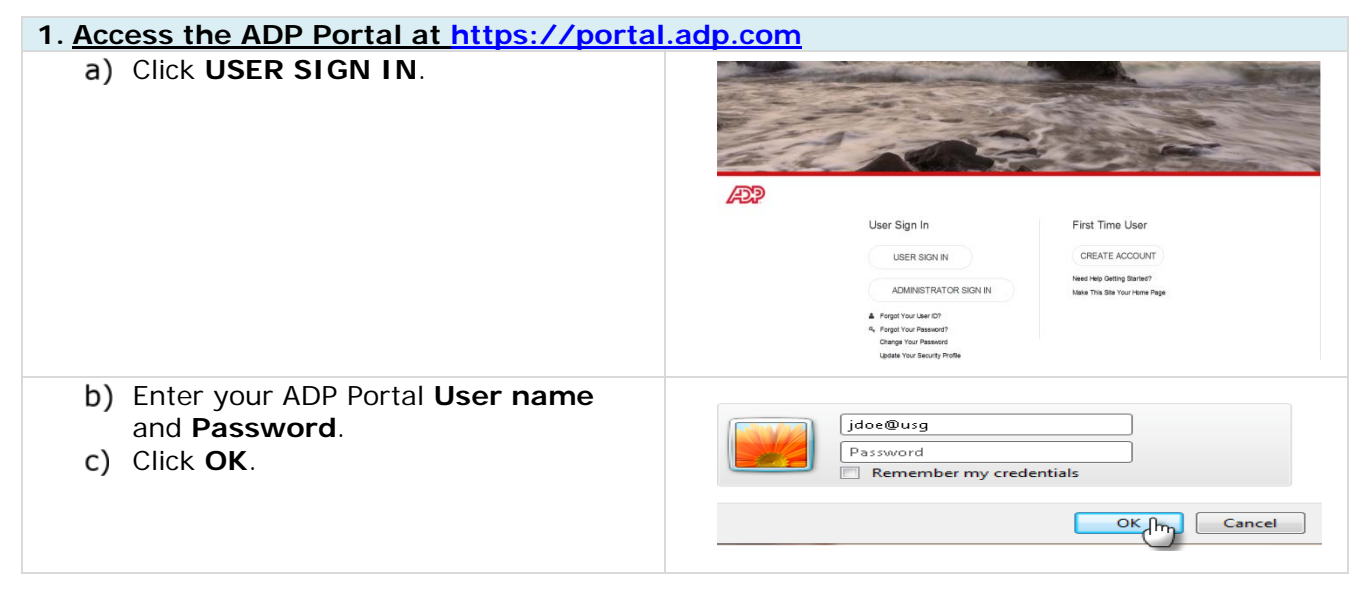

### **University System of Georgia Shared Services Center All Accords 2008 1 Page 1 of 4 and 2008 2009 1** 1005 George J. Lyons Pkwy, Sandersville, Georgia 31082 Toll Free (855) 214-2644 Phone (478) 240-6500 Fax (478) 240-6414 Email helpdesk@ssc.usg.edu • Website www.ssc.usg.edu Normal Business Hours: Monday through Friday 8:00 A.M. – 5:00 P.M. Self-Service support is available at https://answers.ssc.usg.edu

**Go Paperless, Enroll to Receive Annual W-2 Statements Electronically** 

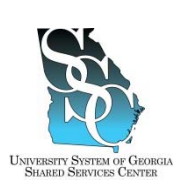

### Job Tool

EMP-CS-2002JT Revision 05 | Date 11/05/2015

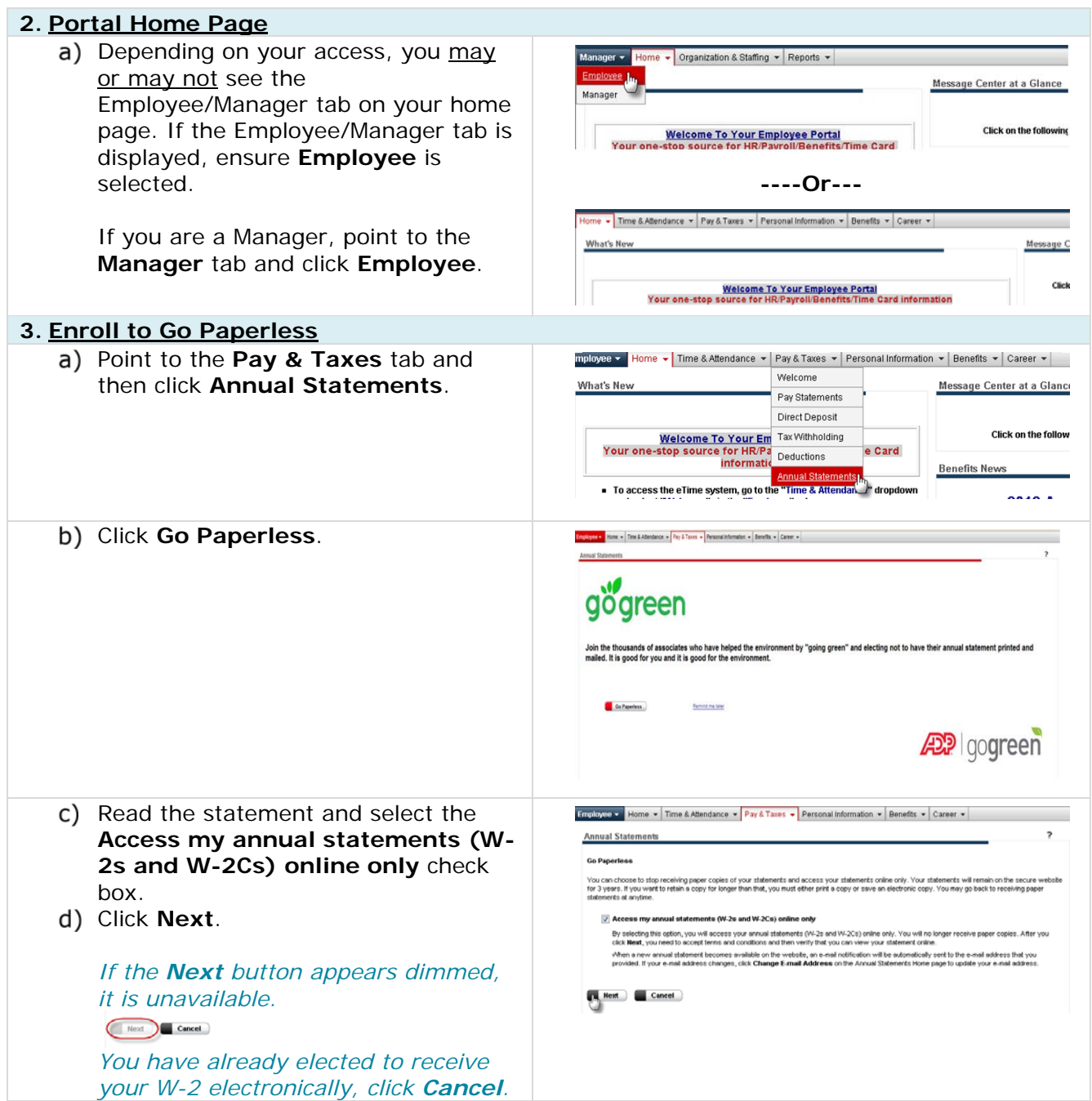

**University System of Georgia Shared Services Center Page 2 of 4** 1005 George J. Lyons Pkwy, Sandersville, Georgia 31082 Toll Free (855) 214-2644 Phone (478) 240-6500 Fax (478) 240-6414 Email helpdesk@ssc.usg.edu • Website www.ssc.usg.edu Normal Business Hours: Monday through Friday 8:00 A.M. – 5:00 P.M. Self-Service support is available at https://answers.ssc.usg.edu

# **Go Paperless, Enroll to Receive Annual W-2 Statements Electronically**

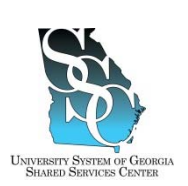

### Job Tool

EMP-CS-2002JT Revision 05 | Date 11/05/2015

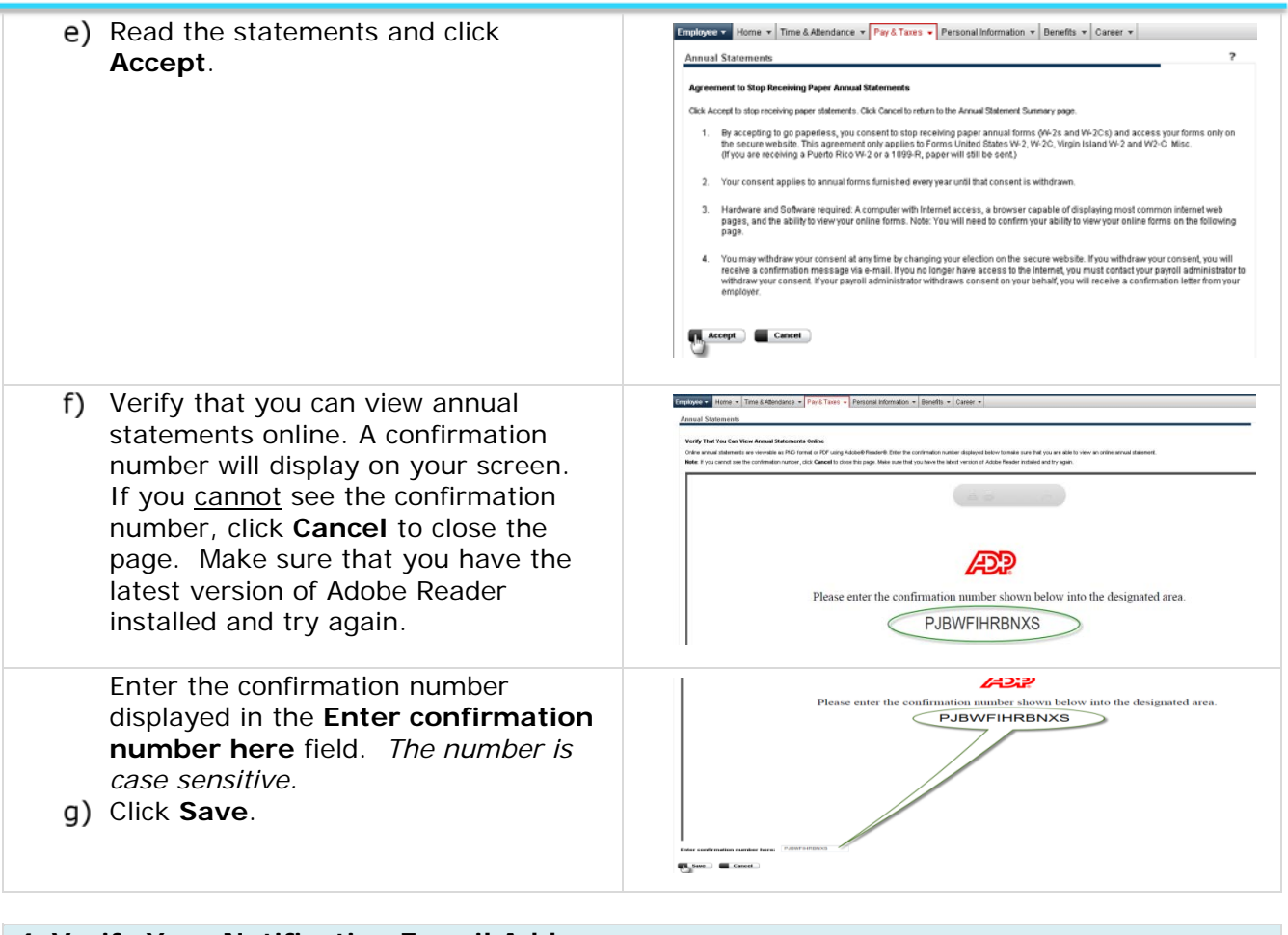

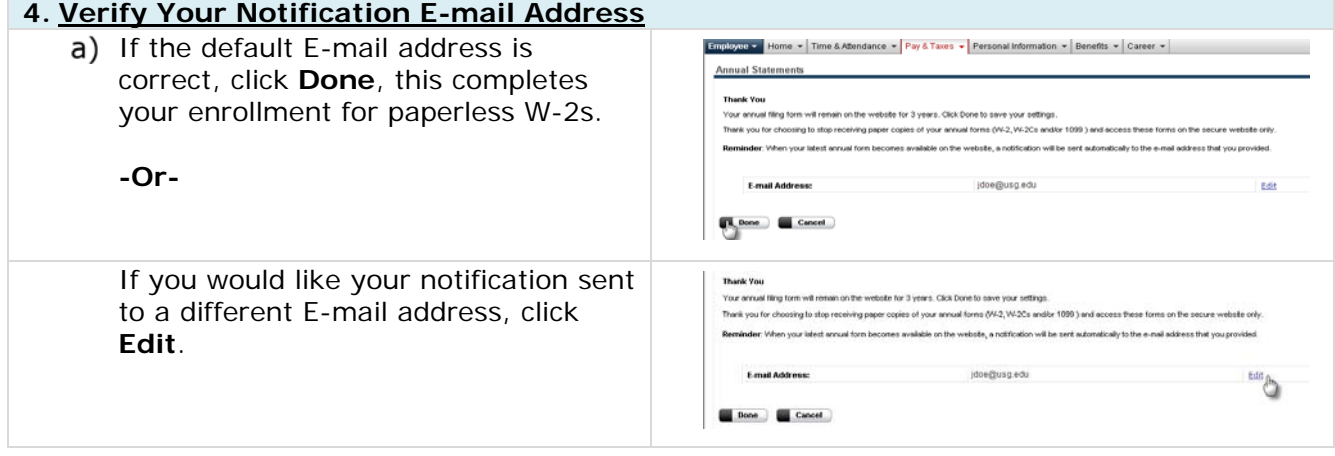

### **University System of Georgia Shared Services Center Page 3 of 4** 1005 George J. Lyons Pkwy, Sandersville, Georgia 31082 Toll Free (855) 214-2644 Phone (478) 240-6500 Fax (478) 240-6414 Email helpdesk@ssc.usg.edu • Website www.ssc.usg.edu Normal Business Hours: Monday through Friday 8:00 A.M. – 5:00 P.M. Self-Service support is available at https://answers.ssc.usg.edu

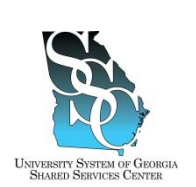

# **Go Paperless, Enroll to Receive Annual W-2 Statements Electronically**

## Job Tool

EMP-CS-2002JT Revision 05 | Date 11/05/2015

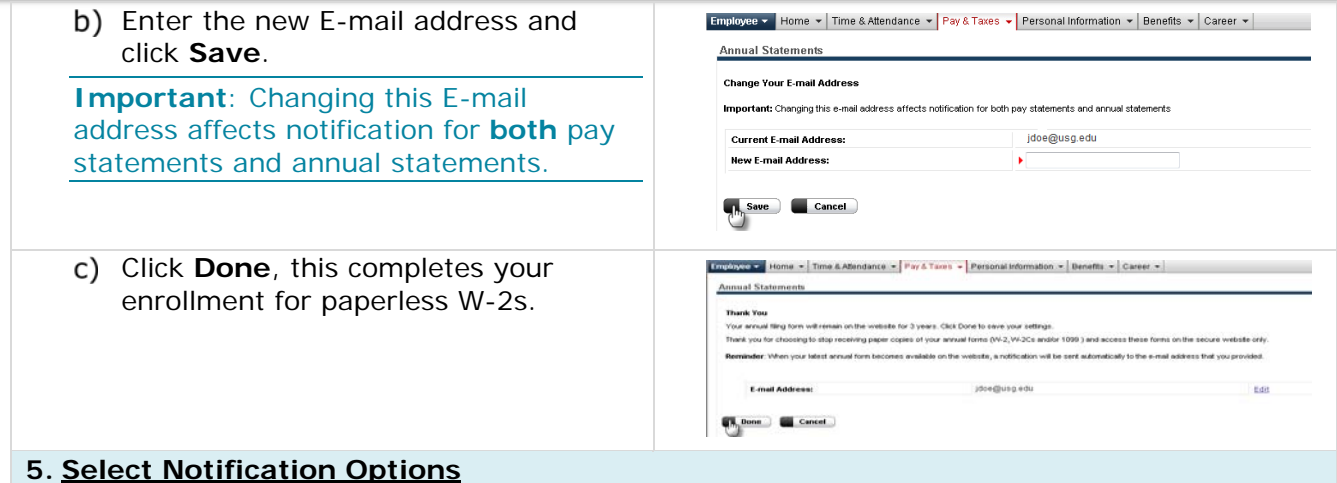

**Note:** Each year when your annual W-2 becomes available on the website, you will receive a notification to the email address you provided if you select the **Notification Option** for **Annual Statements**. This is separate from the **Go Paperless** option; you will need to make this additional selection to receive an email notification when your W-2 is available.

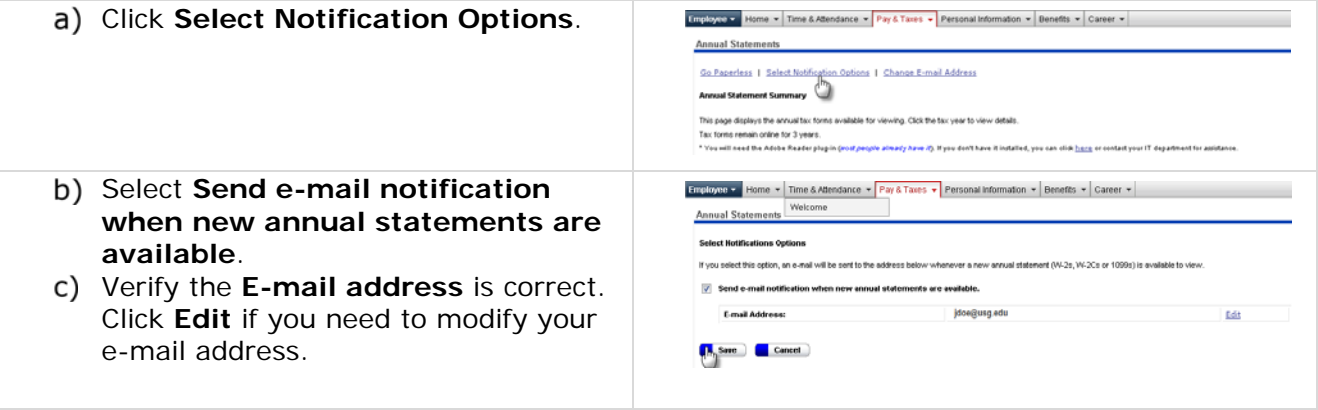

**Note:** After you cease employment, your W-2 and payroll information will be accessible through the ADP Portal for up to three (3) years. You will not have access to other ADP functions. Use the same user ID and password when last employed. If you need assistance, contact our SSC Customer Support team.

 *Task Complete*